# Nachbarschaftsheim Schöneberg e.V. was ist das?

Das Nachbarschaftsheim Schöneberg e.V. ist ein eingetragener Verein, der ausschließlich und unmittelbar gemeinnützige Zwecke verfolgt. Der Verein, in dem Friedenauer Bürger Mitglieder sind, besteht seit 1949 und erhält Zuwendungen aus öffentlichen Mitteln.

Bisher hatte das Nachbarschaftsheim sein Domizil in der Rembrandtstraße, allerdings unter räumlich sehr beengten Bedingungen.

Durch Zuwendungen der Deutschen Klassenlotterie war es möglich das Haus in der Fregestraße 53 zu erwerben und so umzugestalten, daß dort Angebote und Aktivitäten für jeden aus der Nachbarschaft durchgeführt werden können.

Am 26. Januar 1981 konnte das Haus bezogen werden. Mit dem vorliegenden Programm wollen wir auf das, was im Nachbarschaftsheim passieren soll, hinweisen. Wir hoffen auf rege Beteiligung und auf Besuche. Über Vorschläge würden wir uns freuen.

Das Nachbarschaftsheim ist in folgenden Bereichen tätig:

#### **Stadtteilarbeit**

Das Angebot in diesem Bereich finden Sie in diesem Programm. Im ., Gelben Laden" in der Cranachstr. 7, einem Stadtteilladen, der gemeinsam mit der Bürgerinitiative "aktion spielraum e.V." und anderen Gruppen genutzt wird, finden weitere Angebote statt, die sie auch diesem Programm entnehmen. Weitere Informationen bei Eberhard Schwartz im Nachbarschaftsheim, Tel. 852 70 20

#### Kindertagesstätte/Hort

Die Kindertagesstätte in der Fregestr. 53 wird von 30 Kindern im Alter zwischen 3 und 11 Jahren besucht. Die Kinder sind in drei altersgemischten Gruppen zusammengefaßt, um das soziale Lernen der Kinder zu erleichtern. In den Gruppen sind auch Kinder mit ausländischer Staatsangehörigkeit und behinderte Kinder, deren Integration gefördert werden soll. Weitere Informationen bei den Erziehern oder unter der Telefon-Nr. 852 70 29

#### Altentagestätte

Die Besucher der Altentagesstätte in der Fregestr. 53 treffen sich in folgenden Gruppen: Skatclub: täglich (Montag bis Freitag) 13-18 Uhr Frauengruppe I: Montag und Donnerstag 13-18 Uhr Frauengruppe II: Mittwoch 13-18 Uhr. Weitere Informationen bei Frau Murken oder Herrn Zinner im Nachbarschaftsheim, Tel. 852 70 20.

#### Jugendetage

Die Jugendetage am VORARLBERGER DAMM 1 ist täglich (außer sonntags) in der Zeit von 15-19 Uhr geöffnet. Jugendliche im Alter von 12-15 Jahren können hier ihre Freizeit verbringen. Die pädagogischen Mitarbeiter stehen den Jugendlichen bei Problemen unterstützend zur Seite und helfen mit zahlreichen Aktivitäten, die Freizeit zu gestalten. Auch bei der Erledigung der Schularbeiten wird Hilfe angeboten. In den Sommerferien wird eine Reise durchgeführt. Weitere Informationen in der Jugendetage, Vorarlberger Damm 1, Tel. 855 10 91

#### Ausländerprojekt

Eine Arbeit mit ausländischen Mitbürgern, schwerpunktmäßig mit türkischen Frauen, befindet sich im Aufbau. Nähere Informationen bei Frau Tolgay oder Frau Reimann, Tel. 852 70 20

#### **Jugendgruppe Friedenau**

Die Jugendgruppe, bei der Mädchen und Jungen im Alter von 15-18 Jahren mitmachen können, trifft sich regelmäßig in der Fregestr. 53, Es werden Reisen, Feten, gemeinsame Wochenenden und andere Freizeitaktivitäten organisiert. In den Sommerferien findet ein 4-wöchiges Zeltlager in Frankreich statt. Weitere Informationen bei Eberhard Schwartz, Tel. 852 70 20.

# Zu Gast im Nachbarschaftsheim ist die ANONYME ALKO-**HOLKRANKENHILFE BERLIN E.V. (AKB)**

Jeden Montag von 19-21 Uhr findet in der Fregestr. 53 ein offener Gruppenabend statt, zu dem Leute, die ihre Probleme im Zusammenhang mit Alkohol lösen wollen, herzlich willkommen sind.

Weitere Informationen direkt bei der AKB, Tel. 802 50 80

# \*\*\*\*\*\*\*\*\*\*\*\*\*\*\*\*\*\*\*\*\*\*\*\*\*\*\*

Der "GELBE LADEN" in der Cranachstr. 7 (Tel. 855 40 32) ist von Sozialarbeitern des Nachbarschaftsheims im Februar und März zu folgenden Zeiten geöffnet:

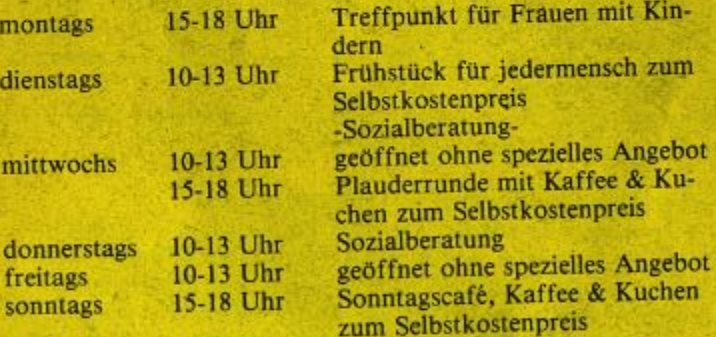

Die Bürgerinitiative "aktion spielraum e.v." führt außerdem dienstags von 18.30-20 Uhr eine Mieterberatung im "Gelben Laden" durch.

### \*\*\*\*\*\*\*\*\*\*\*\*\*\*\*\*\*

Satz: GEGENSATZ, Tel. 612 30 37 Druck: CONTRAST, Tel. 781 25 67 Gesamtzusammenstellung und verantwortlich für den Inhalt: Eberhard Schwartz, Tel. 852 70 20.

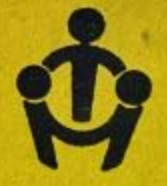

Veranstaltungen, Kurse, Gruppen und sonstige Aktivitäten im Februar & **März 1981** 

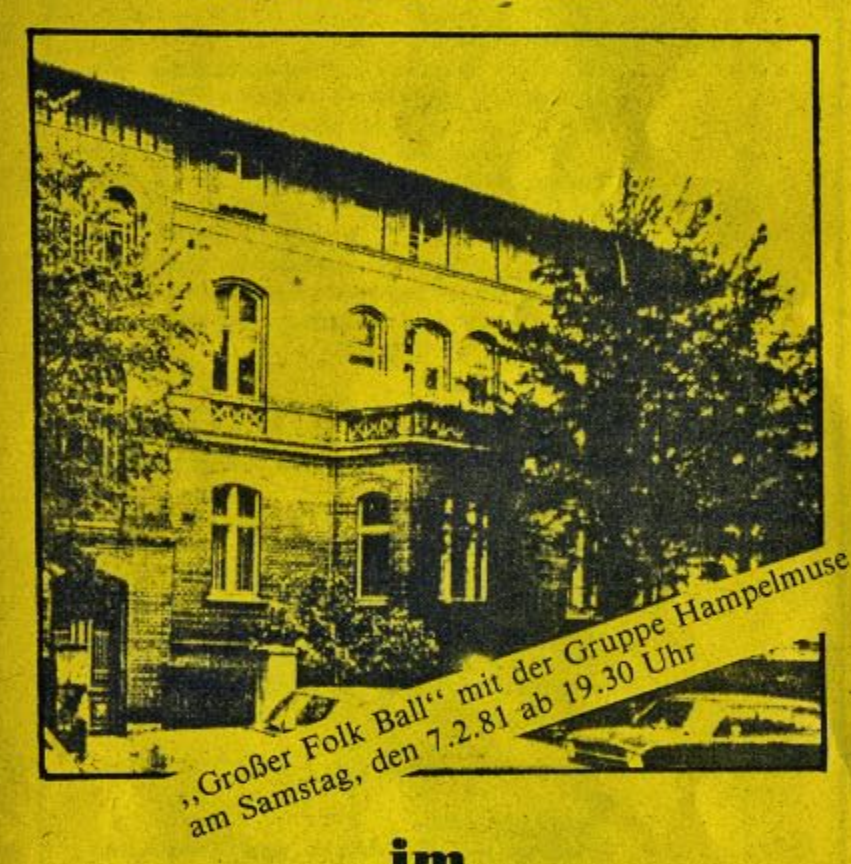

# im **Nachbarschaftsheim** Schöneberg e.V.

Fregestr. 53, 1000 Berlin 41 (Friedenau) (Ecke Saarstraße/an der Friedenauer Brücke) Telefon 852 70 20

# Veranstaltungsreihe Februar & März 1981

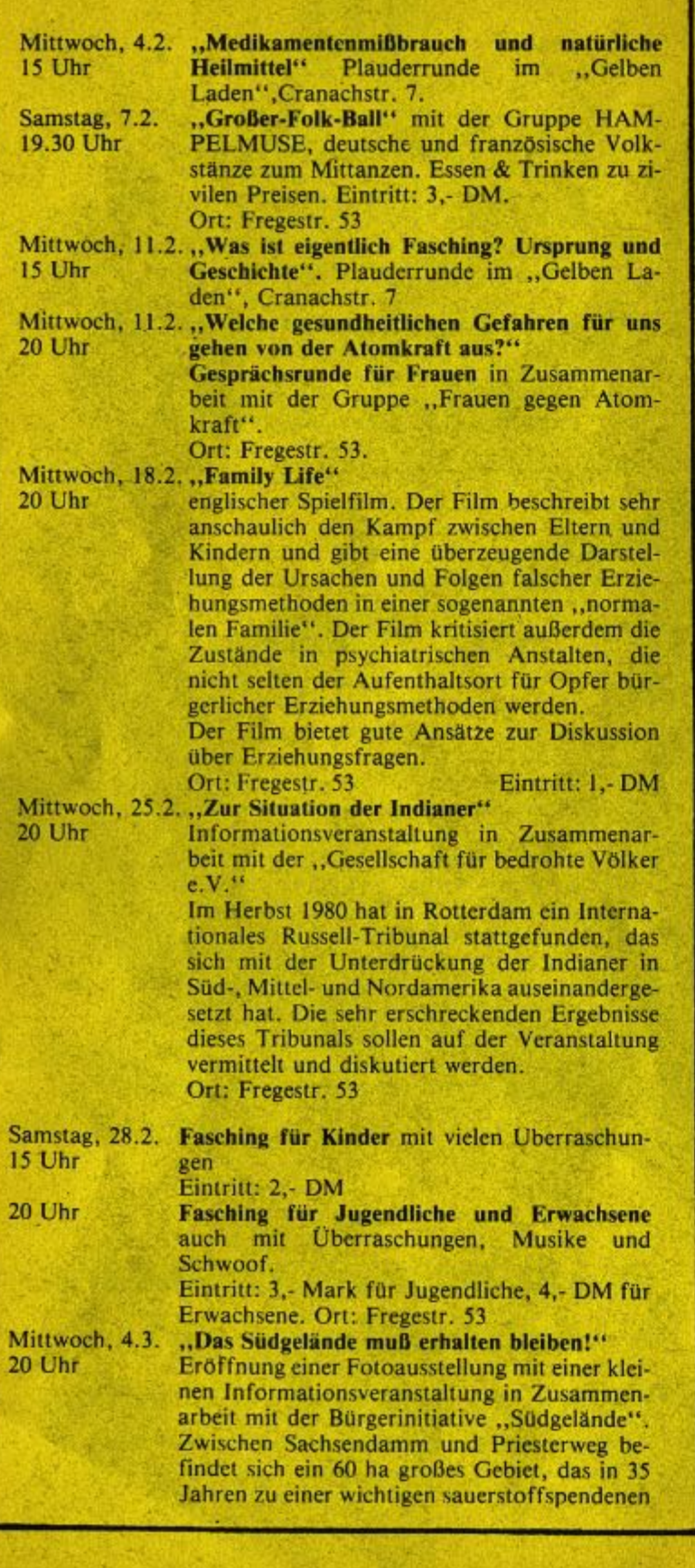

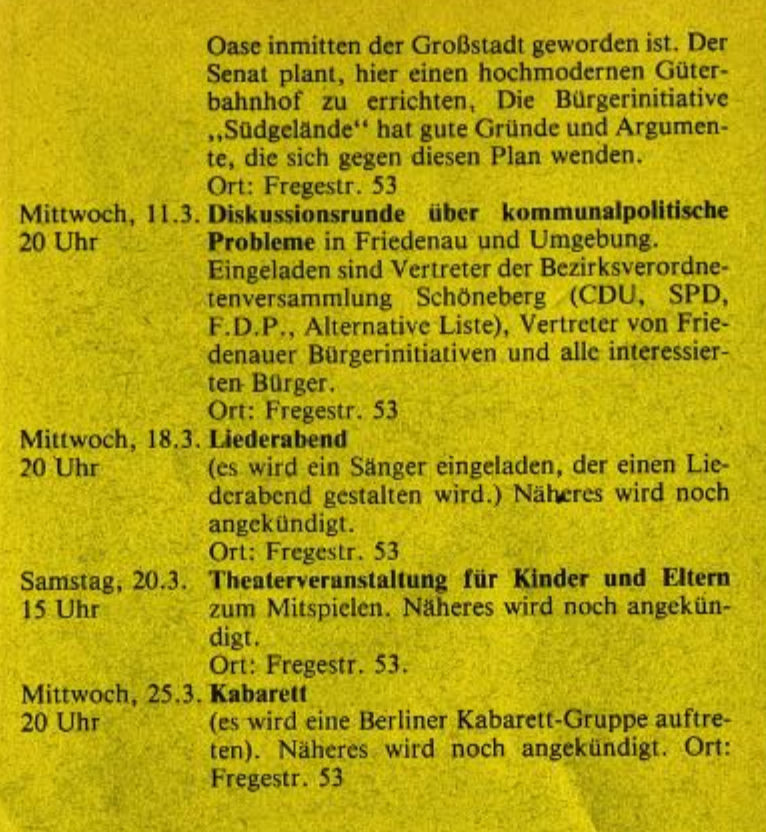

## **Kurse** von **Februar bis März 1981**

Die nachfolgend angebotenen Kurse finden zunächst nur bis Ende März statt. Bei entsprechendem Interesse werden sie danach weiter angeboten.

Alle diese Kurse werden im Nachbarschaftsheim in der Fregestr. 53 durchgeführt.

Interessenten kommen zu dem ersten Termin, der im Programm angegeben ist. Es empfielt sich aber, sich vorher anzumelden: Einfach anrufen oder vorbeikommen.

Für die Kurse wird eine geringe Teilnahmegebühr erhoben. Es sollte aber eine Teilnahme nicht an einem leeren Geldbeutel scheitern. Wir können diese Teilnahmegebühr für Finanzschwache reduzieren bzw. ganz erlassen.

Weitere Auskünfte und Anmeldungen bei Eberhard Schwartz im Nachbarschaftsheim, Telefon: 852 70 20.

#### Fotografieren im Stadtteil für Alt und Jung

Wir entdecken Friedenau mit dem Fotoapparat - Friedenau wie es war, wie es ist, wie es sein könnte. Ein Fotokurs für alle, die Spaß am Fotografieren haben, auch wenn sie noch nie einen Film entwickelt oder ein Bild vergrößert haben. Wir wollen bei unseren Erkundungen im Stadtteil mit dem Fotoapparat persönliche Eindrücke sammeln und diese im Bild festhalten. Die notwendigen fototechnischen Fähigkeiten werden in unserem Fotolabor vermittelt.

Teilnahmegebühr: 10 Mark. Fotoapparat nach Möglichkeit selbst mitbringen.

Samstag, 7.2.81 um 15 Uhr (dann bis zum **Beginn:** 28.3.81 immer samstags 15-17 Uhr.)

#### Videokurs für Jugendliche

Dieser Kurs ist gedacht für Jugendliche aus Friedenau, die lernen möchten, mit einer Videoanlage umzugehen und Lust haben, einen kleinen Film zu drehen.

#### **Teilnahmegebührt Mark**

Montag, 9.2.81 um 18 Uhr (dann bis zum **Beginn:** 30.3.81 immer montags von 18-20.30 Uhr)

#### **Theaterkurs für Jugendliche**

Wir wollen zu Beginn gemeinsam ein. Thema oder ein Gebiet herausfinden, das uns interessiert und bewegt und versuchen, dieses spielerisch in ein kleines Stück umzusetzen. In den Osterferien könnten wir uns vielleicht beim Internationalen Jugendamateurtheatertreffen auf Burg Waldeck beteiligen.

#### Teilnahmegebühr: 5 Mark

Montag, 9.2.81 um 18 Uhr (dann bis zum **Beginn:** 30.3.81 immer montags von 18-20.30 Uhr)

#### **Backkurs für Jung und Alt**

Unter Anleitung eines Bäcker- und Konditormeisters wollen wir verschiedene Backrezepte vermitteln und besonders lernen, wie Brot selbst gebacken wird und wieviele verschiedene und abwechslungsreiche Brotarten mit einfachen Mitteln selbst hergestellt werden können. Wünsche der Teilnehmer werden natürlich berücksichtigt.

#### Teilnahmegebühr: . 10 Mark

**Beginn:** 

**Beginn:** 

Donnerstag, 12.2.81 um 18 Uhr (dann bis zum 26.3.81 immer donnerstags von 18-21 Uhr)

#### Rollen- und Bewegungsspiele (nur für Frauen)

Unsere Erlebnisse und Probleme des alltäglichen Lebens in der Familie, im Beruf, mit Behörden und im Umgang miteinander wollen wir spielerisch darstellen. Über das Dargestellte wollen wir nachdenken und reden und versuchen, gemeinsam neue Verhaltensweisen herauszufinden.

Die Themen werden von den Teilnehmerinnen selbst bestimmt. Teilnahmegebühr: 5 Mark

Donnerstag, 12.1.81 um 20 Uhr (dann immer donnerstags von 20-22 Uhr bis zum  $26.3.81$ 

#### Älter werden — aktiv bleiben

Gesprächskreis für Frauen aus der Nachbarschaft Keine Teilnahmegebühr **Beginn:** 

Freitag, 6.2.81 um 15 Uhr (dann immer freitags 15-17 Uhr)

#### Handwerkliches Arbeiten für Jung und Alt I

Wir bieten verschiedene handwerkliche Techniken (Glasmalerei, Ton- und Holzarbeiten, Batiken, Drucktechniken, Marionettenbau usw.) an. Die Teilnehmer wählen nach ihren Interessen ihre Schwerpunkte.

# Teilnahmegebühr 5 Mark

**Beginn:** 

Montag, 9.2.81 um 16 Uhr (dann bis zum 30.3.81 immer von 16-19 Uhr)

Handwerkliches Arbeiten für Jung und Alt II Für Teilnehmer, die erst abends Zeit haben, wird dieser Kurs ebenfalls montags ab 9.2.81 angeboten. Von 19.30 - 22 Uhr.